# Cheatography

## Vim Custom Shortcuts v1.1 Keyboard Shortcuts by [TaTooKa](http://www.cheatography.com/tatooka/) via [cheatography.com/50565/cs/13936/](http://www.cheatography.com/tatooka/cheat-sheets/vim-custom-shortcuts-v1-1)

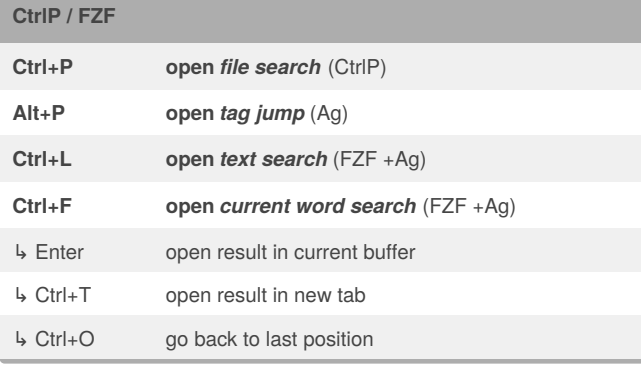

#### **Git mergetool**

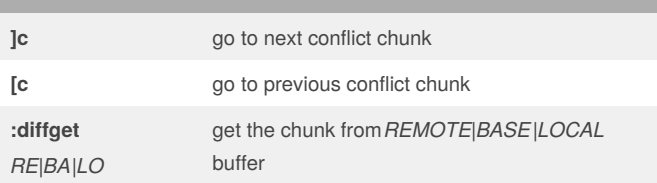

(*on a git merge conflict, run*git mergetool; *resolve any conflicts and then* git commit)

#### **Custom Commands**

:Isort **sort** python imports (all or visual block)

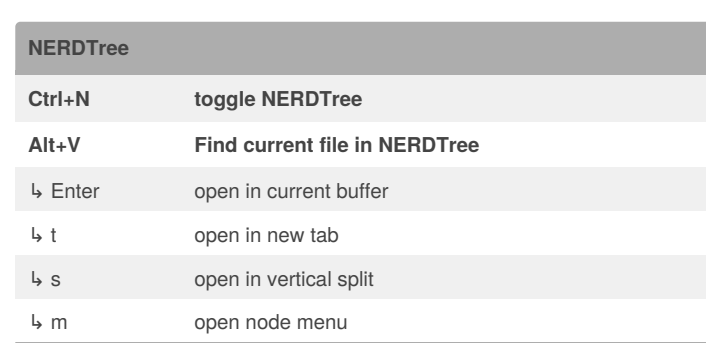

### **Tagbar Ctrl+M** or **Enter** (NORMAL mode) toggle **Tagbar** ↳ Enter go to function or var ↳ p preview function or var

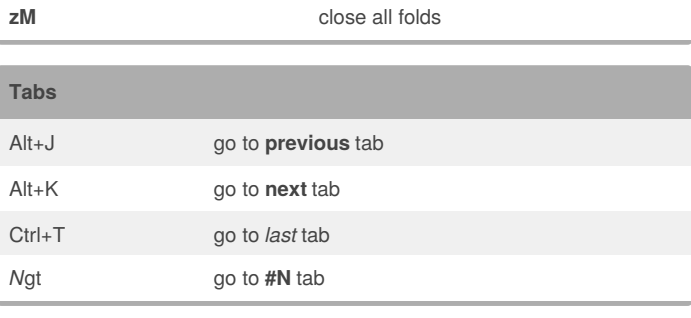

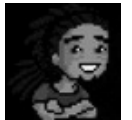

#### By **TaTooKa**

[cheatography.com/tatooka/](http://www.cheatography.com/tatooka/)

Published 12th December, 2017. Last updated 23rd January, 2018. Page 1 of 1.

Sponsored by **ApolloPad.com**

Everyone has a novel in them. Finish Yours! <https://apollopad.com>